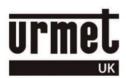

# KEYPAD-OEM (FD-060-001)

## (OEM keypad used in Urmet stainless steel intercom panels)

## Quick start guide

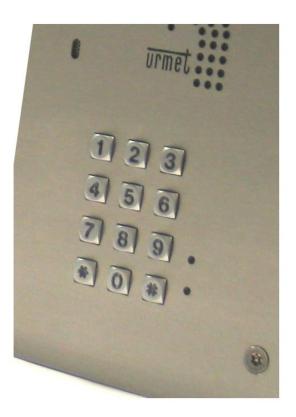

Note there are NO DEFAULT CODES in the KEYPAD-OEM (FD-060-001)

keypad and **Urmet** do not have any record of the Engineer's Password.

If you do not know the Engineer's Password then it will be necessary to gain access to the rear of the keypad.

#### Step 1 – Program an Engineer's Password

### Move the EXPL/PROG jumper to the PROG position -

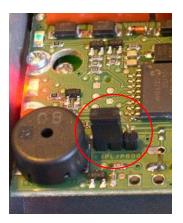

In the following example a 6-digit Engineer's Password of 123456 will be programmed –

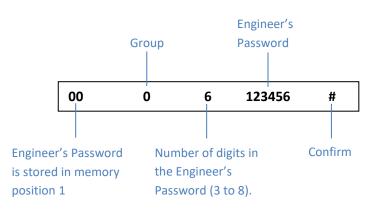

In summary move the **EXPL/PROG** jumper to the **PROG** position, press **00 0 6 123456** # then move the **EXPL/PROG** jumper to the **EXPL** position.

### Step 2 – Program a Door Open Code

In the following example a code of 2580 will be programmed in to memory position 1 -

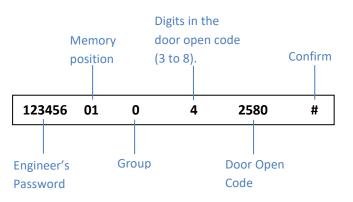

Wait 30 seconds for the keypad to exit from the programming mode.

In summary press 123456 01 0 4 2580 # then wait 30 seconds

### Step 3 – Program the Relay Time

In the following example Relay 1 time will be programmed to 5 seconds –

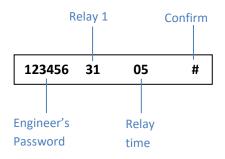

Wait 30 seconds for the keypad to exit from the programming mode.

In summary press 123456 31 04 # then wait 30 seconds

Tel 01376 556010 www.urmet.co.uk technical@urmet.co.uk